# Cheatography

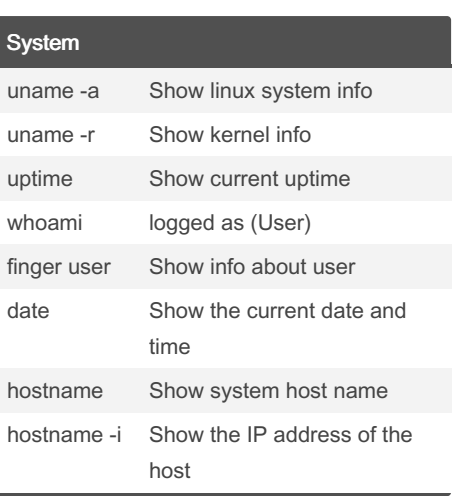

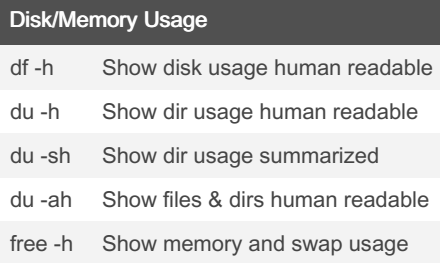

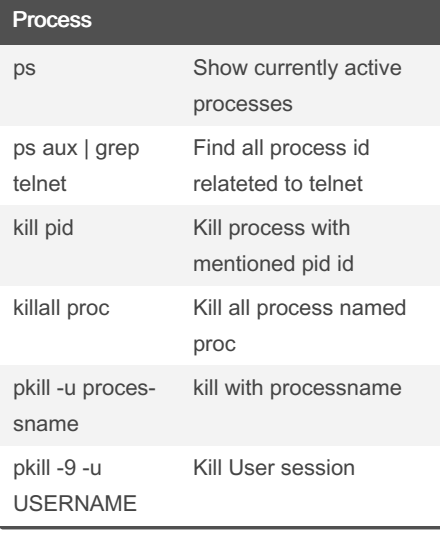

#### screen

#### By BlackW61

[cheatography.com/blackw61/](http://www.cheatography.com/blackw61/)

## Linux Global Cheat Sheet by [BlackW61](http://www.cheatography.com/blackw61/) via [cheatography.com/59396/cs/15584/](http://www.cheatography.com/blackw61/cheat-sheets/linux-global)

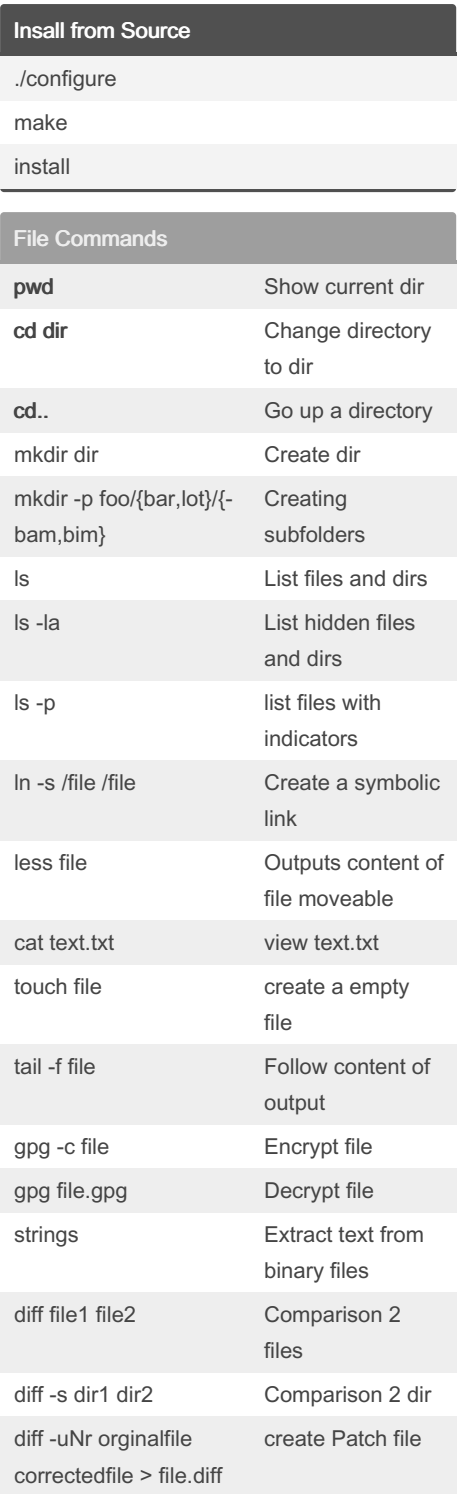

cp Copy command cp file1 file2 Copy file1 to file2 cp \* /dir Copy everything to /dir cp -r dir /dir Copy dir reccusively to dir with subfolders cp -i fileA fileB Prompted before overwrite to file cp -l /file /file Create a Hardlink

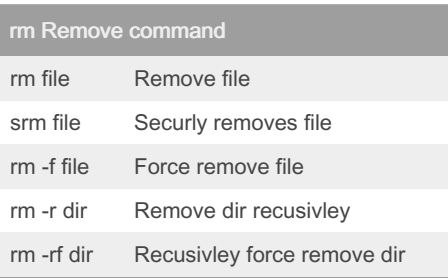

### mv Move command

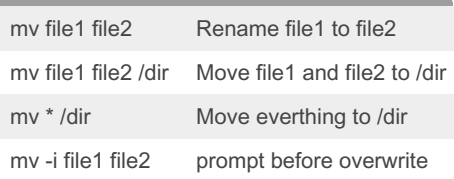

Not published yet. Last updated 2nd October, 2019. Page 1 of 1.

Sponsored by ApolloPad.com Everyone has a novel in them. Finish Yours! <https://apollopad.com>